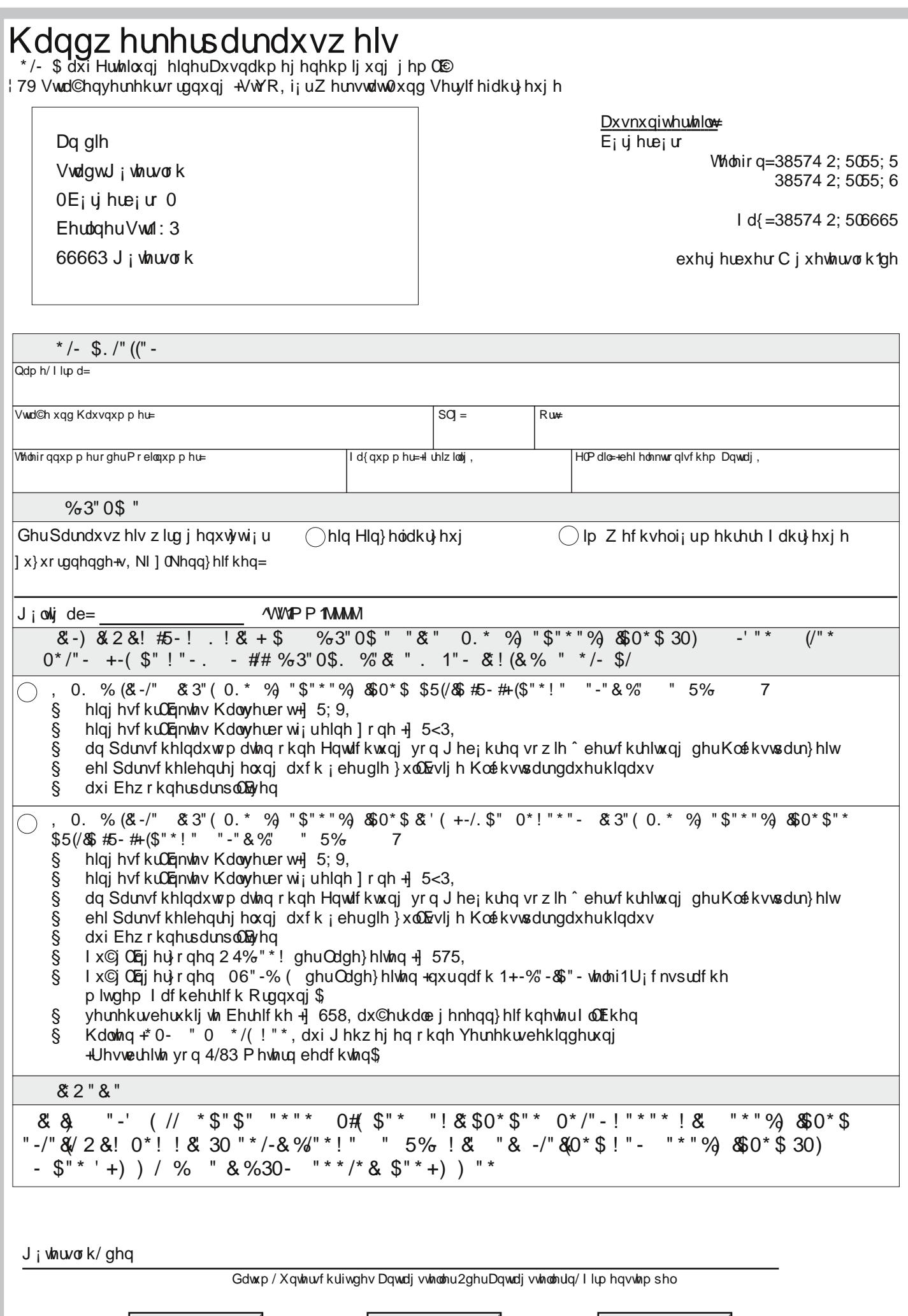

Drucken ...

Senden E-Mail ...

Zurücksetzen